## $<<$ Pro $/$ ENGINEER

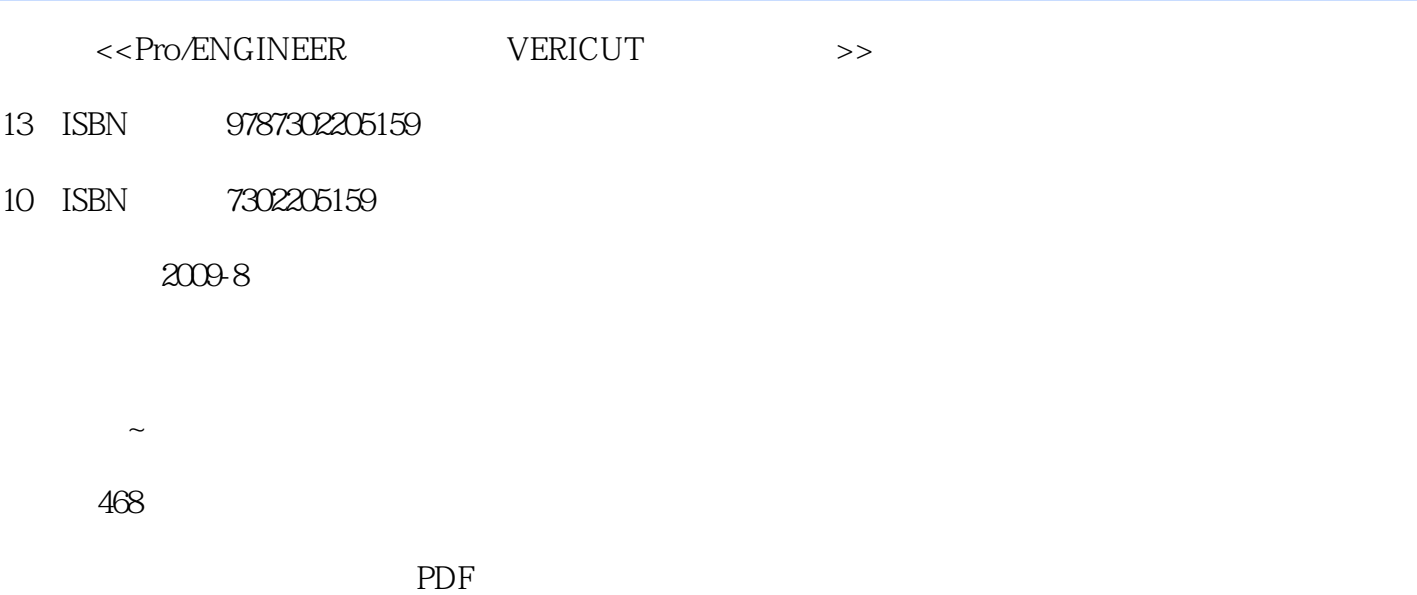

, tushu007.com

更多资源请访问:http://www.tushu007.com

## $<<$ Pro $/$ ENGINEER

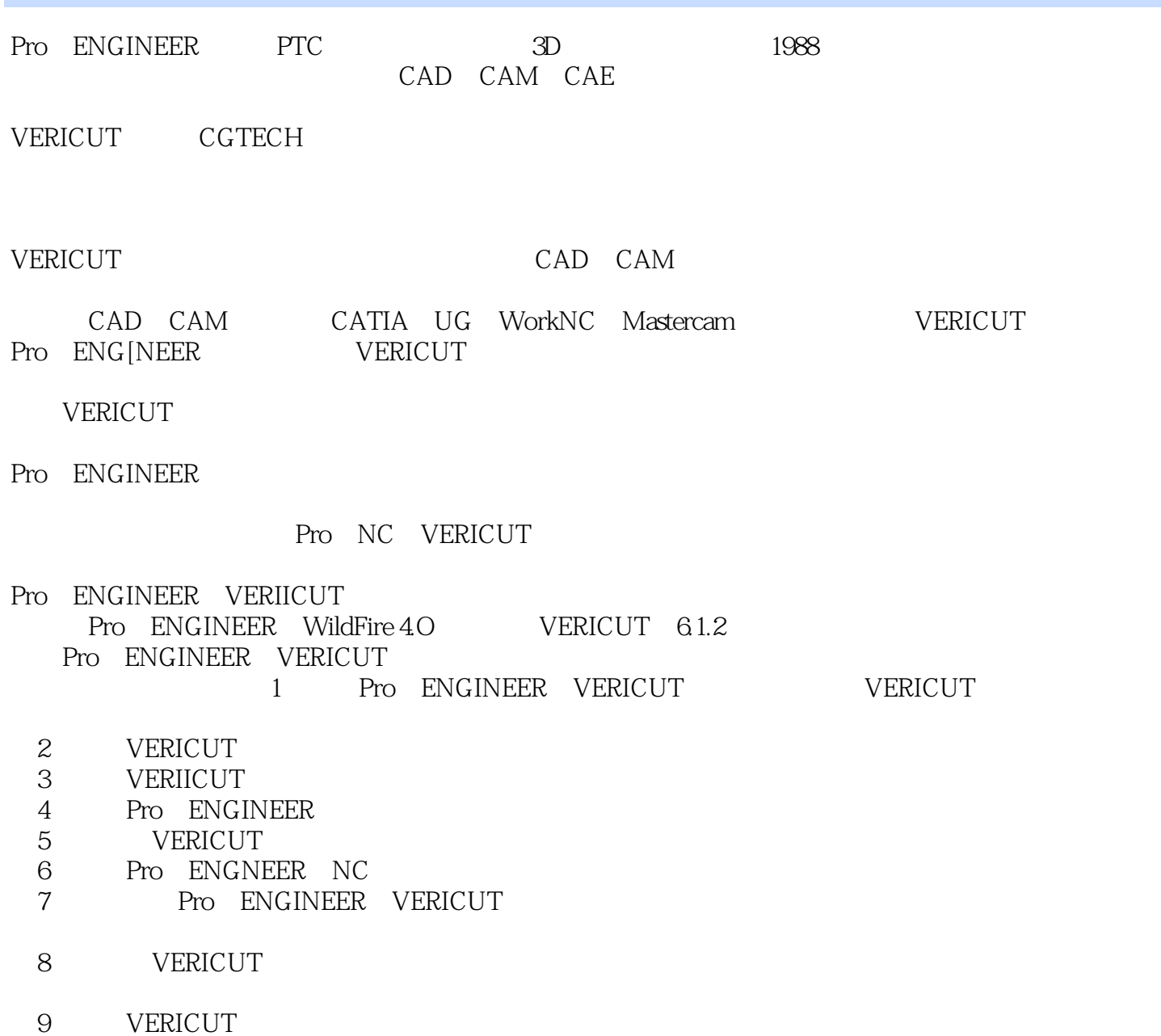

, tushu007.com

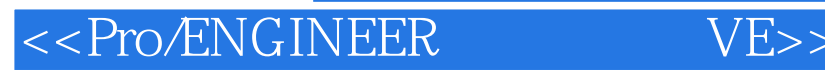

Pro/ENGINEER PTC 3D VERICUT CGTECH

, tushu007.com

Pro/ENGINEER VERICUT<br>INEER WildFire 40 VERICUT 61.2 Pro/ENGINEER WildFire 4.0 Pro/ENGINEER VERICUT

CAD/CAM/CAE

# , tushu007.com<br>VE>>

## $<<$ Pro $/$ ENGINEER

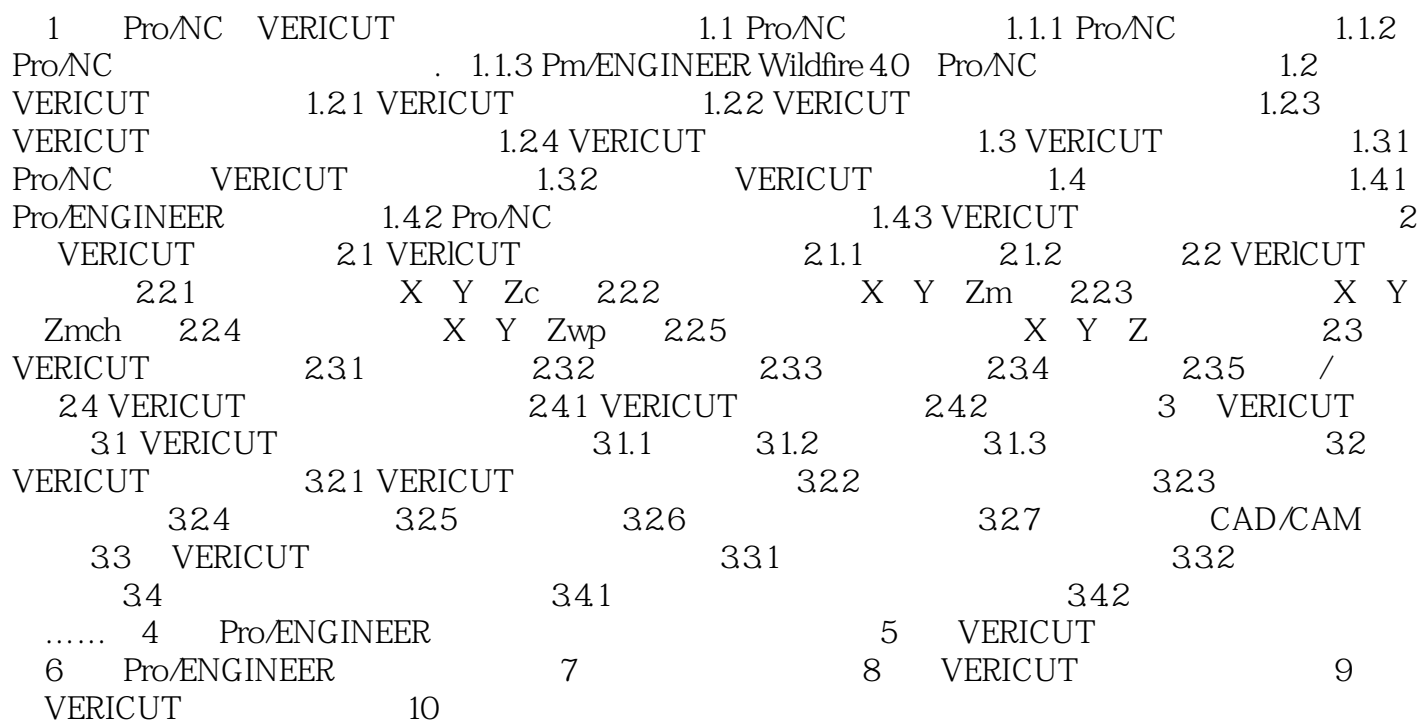

, tushu007.com<br>VE>>

 $<<$ Pro $/$ ENGINEER

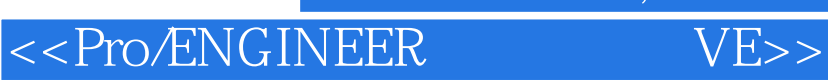

Pro/ENGINEER VERICUT

, tushu007.com

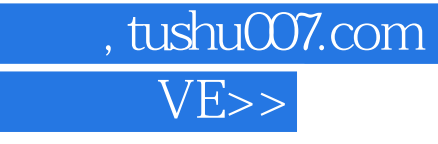

## $<<$ Pro $/$ ENGINEER

本站所提供下载的PDF图书仅提供预览和简介,请支持正版图书。

更多资源请访问:http://www.tushu007.com